Документ подписан прос<u>той электронной подписью</u><br>Информация о владовосхдарственное аккредитованное не<mark>коммерческое частное образовательное</mark> **учреждение высшего образования** <sub>Должность: ректо**%Академия маркетинга и социально-ин</mark>формационных технологий – ИМСИТ»**</sub> **(г. Краснодар)** 4237c7ccb9b9e111bbaf1f4fcda9201d015c4dbaa12**\$#AH7\QX\BQAkaдемия ИМСИТ)** Информация о владельце: ФИО: Агабекян Раиса Левоновна Дата подписания: 15.09.2023 20:10:41 Уникальный программный ключ:

## УТВЕРЖДАЮ

Проректор по учебной работе, доцент

\_\_\_\_\_\_\_\_\_\_\_\_\_\_Н.И. Севрюгина

17 апреля 2023 г.

## **Б1.В.06**

# **Введение в специальность**

## рабочая программа дисциплины (модуля)

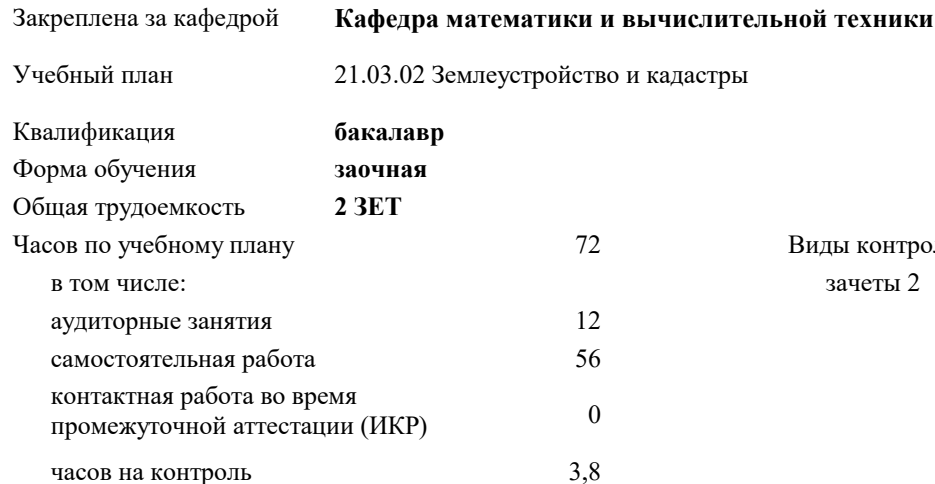

зачеты 2 Виды контроля на курсах:

#### **Распределение часов дисциплины по курсам**

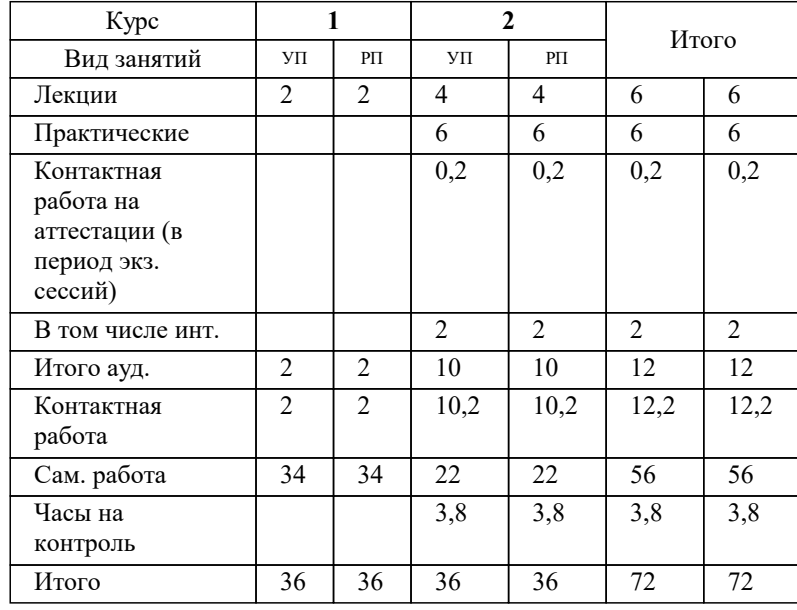

## Программу составил(и): *к.э.н, доцент, И.В. Будагов*

### Рецензент(ы):

*заместитель начальника отдела Государственного бюджетного учреждения Краснодарского края «Краевая техническая инвентаризация – Краевое БТИ» , отдел по городу Краснодар, Чупахин А.А.;к.э.н., Доцент кафедры кадастра и геоинженерии, КубГТУ, Будагов И. В.*

**Введение в специальность** Рабочая программа дисциплины

разработана в соответствии с ФГОС ВО:

Федеральный государственный образовательный стандарт высшего образования - бакалавриат по направлению подготовки 21.03.02 Землеустройство и кадастры (приказ Минобрнауки России от 12.08.2020 г. № 978)

21.03.02 Землеустройство и кадастры составлена на основании учебного плана: утвержденного учёным советом вуза от 28.03.2022 протокол № 6.

**Кафедра математики и вычислительной техники** Рабочая программа одобрена на заседании кафедры

Протокол от 05.04.2023 г. № 9

Зав. кафедрой Капустин С.А.

Согласовано с представителями работодателей на заседании НМС, протокол №9 от 17 апреля 2023 г.

Председатель НМС проф. Павелко Н.Н.

## **1. ЦЕЛИ ОСВОЕНИЯ ДИСЦИПЛИНЫ (МОДУЛЯ)**

1.1 Цель дисциплины - формирование личного, научного и практического мировоззрения в сфере

1.2 недвижимости, а также развитие способности у обучающихся принимать правильные решения в

1.3 профессиональной деятельности на рынке недвижимости.

Задачи: - сформулировать понятийный аппарат, составляющий основу рынка недвижимости;

- раскрыть сущность рынка недвижимости и процессов, происходящих в нем;

- научить систематизировать и анализировать информацию о рынке недвижимости;

- раскрыть основной смысл, показать сущность, основные признаки, недвижимости характеристики и классификацию объектов недвижимости;

- раскрыть сущность сделок с объектами недвижимости;

- изложить вопросы, связанные с государственной регистрацией прав на недвижимое имущество и сделок с ними;

- раскрыть основные аспекты предпринимательской деятельности на рынке недвижимости;

- изложить подходы и методы оценки объектов недвижимости, а также оформление результатов;

- изложить основные виды кредитования недвижимости.

-подготовить обучающихся к более успешному освоению основной профессиональной образовательной программы 21.03.02 Землеустройство и кадастры.

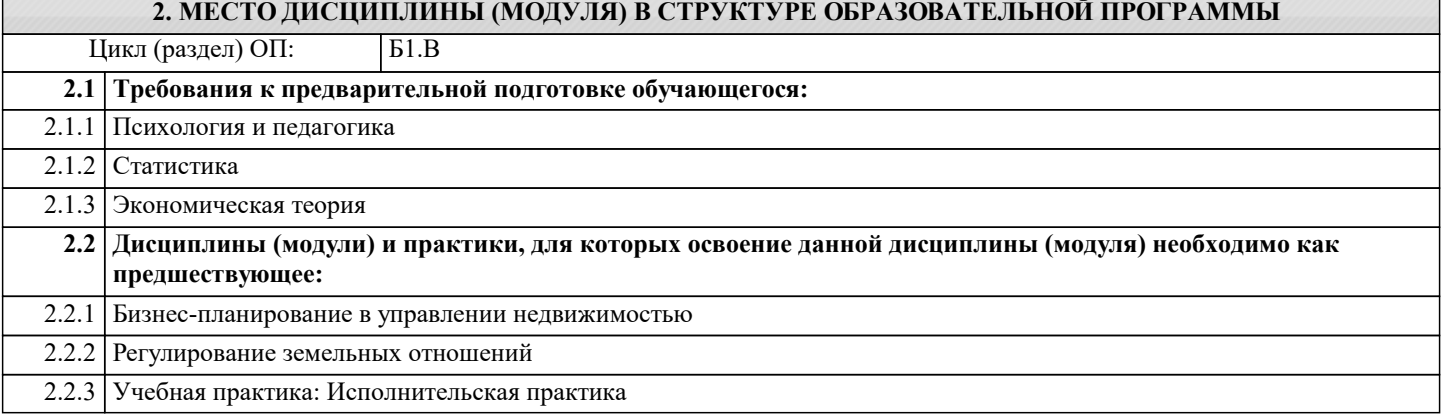

## **3. ФОРМИРУЕМЫЕ КОМПЕТЕНЦИИ, ИНДИКАТОРЫ ИХ ДОСТИЖЕНИЯ и планируемые результаты обучения**

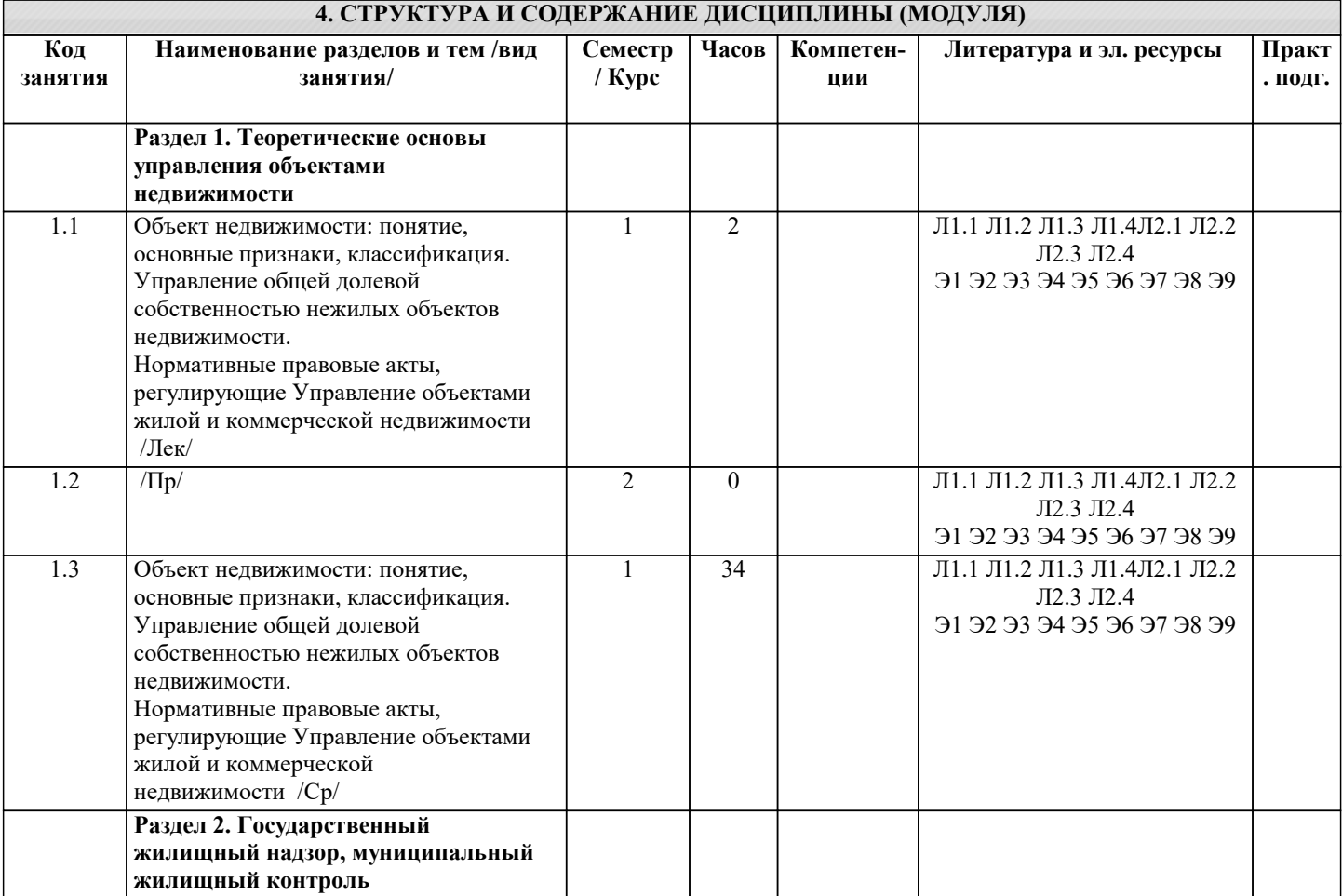

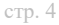

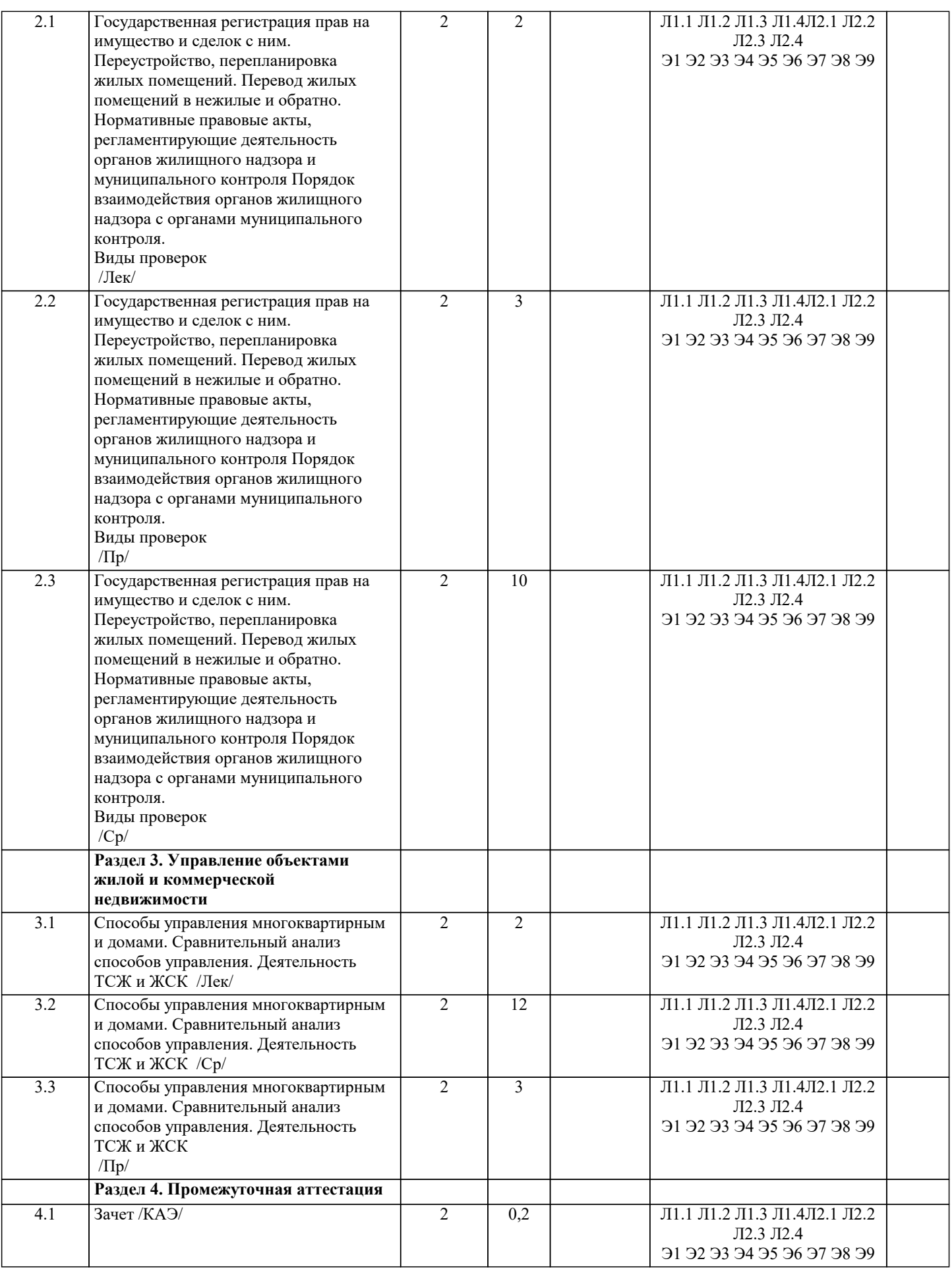

## **5. ОЦЕНОЧНЫЕ МАТЕРИАЛЫ**

**5.1. Контрольные вопросы и задания**

- 1. Объект недвижимости: понятие, основные признаки, классификация.
- 2. Управление общей долевой собственностью нежилых объектов недвижимости.
- 3. Нормативные правовые акты, регулирующие управление объектами жилой и ком-мерческой недвижимости
- 4. Государственная регистрация прав на имущество и сделок с ним.
- 5. Переустройство, перепланировка жилых помещений.
- 6. Перевод жилых помещений в нежилые и обратно.

7. Нормативные правовые акты, регламентирующие деятельность органов жилищного надзора и муниципального контроля

8. Порядок взаимодействия органов жилищного надзора с органами муниципального контроля.

- 9. Виды проверок
- 10. Способы управления многоквартирным и домами.
- 11. Сравнительный анализ способов управления.
- 12. Деятельность ТСЖ и ЖСК
- 13. Оценка недвижимости для цели купли-продажи.
- 14. Оценка недвижимости для использования недвижимости в качестве обеспечения кредитных обязательств.<br>15. Понятие общего имущества: признаки, состав, владение, пользование и распоряжение общим имуществом
- 15. Понятие общего имущества: признаки, состав, владение, пользование и распоряжение общим имуществом<br>16. Сделка купли-продажи. Сущность сделки, порядок заключения, основные условия, правовые последствия.
- 16. Сделка купли-продажи. Сущность сделки, порядок заключения, основные условия, правовые последствия.<br>17. Мена. Сушность слелки, порялок заключения, основные условия, правовые послелствия.
- 17. Мена. Сущность сделки, порядок заключения, основные условия, правовые последствия.<br>18. Парение. Сущность сделки, порядок заключения, основные условия, правовые последств
- 18. Дарение. Сущность сделки, порядок заключения, основные условия, правовые последствия.<br>19. Рента и пожизненное солержание. Сушность слелки. порялок заключения. основные услови
- 19. Рента и пожизненное содержание. Сущность сделки, порядок заключения, основные условия, правовые последствия.

# 20. Аренда. Сущность сделки, порядок заключения, основные условия, правовые последствия

- Наем жилого помещения. Сущность сделки, порядок заключения
- 22. Безвозмездное пользование. Сущность сделки, порядок заключения, основные условия, правовые последствия.
- 23. Подряд. Сущность сделки, порядок заключения, основные условия, правовые по-следствия.
- 24. Комиссия. Сущность сделки, порядок заключения, основные условия, правовые последствия.
- 25. Ипотека. Сущность сделки, порядок заключения, основные условия, правовые последствия.

## **5.2. Темы письменных работ**

Курсовая работа не предусмотрена учебным планом.

## **5.3. Фонд оценочных средств**

Оценочные средства для проведения промежуточной и текущей аттестации обучающихся прилагаются к рабочей программе. Оценочные и методические материалы хранятся на кафедре, обеспечивающей преподавание данной дисциплины (модуля), а также размещены в электронная образовательной среде академии в составе соответствующего курса URL: eios.imsit.ru.

### **5.4. Перечень видов оценочных средств**

Задания со свободно конструируемым ответом (СКО) предполагает составление развернутого ответа на теоретический вопрос. Задание с выбором одного варианта ответа (ОВ, в задании данного типа предлагается несколько вариантов ответа, среди которых один верный. Задания со свободно конструируемым ответом (СКО) предполагает составление развернутого ответа, включающего полное решение задачи с пояснениями.

## **6. УЧЕБНО-МЕТОДИЧЕСКОЕ И ИНФОРМАЦИОННОЕ ОБЕСПЕЧЕНИЕ ДИСЦИПЛИНЫ (МОДУЛЯ)**

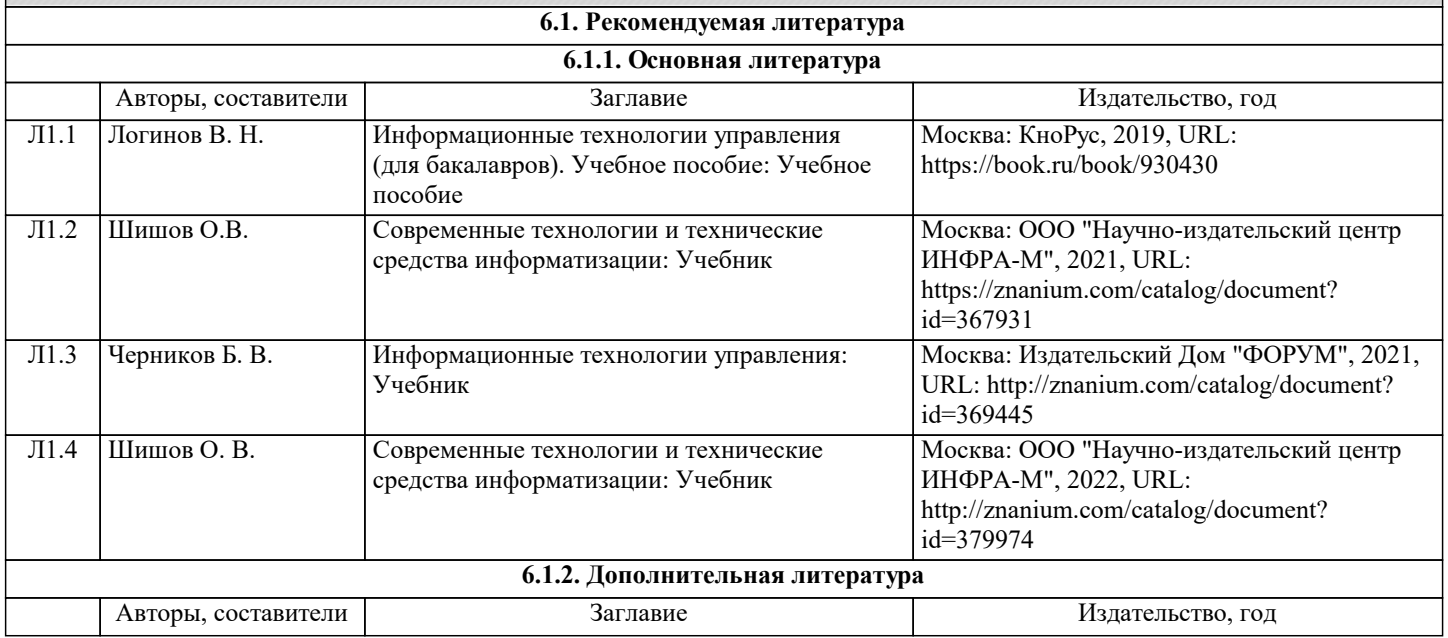

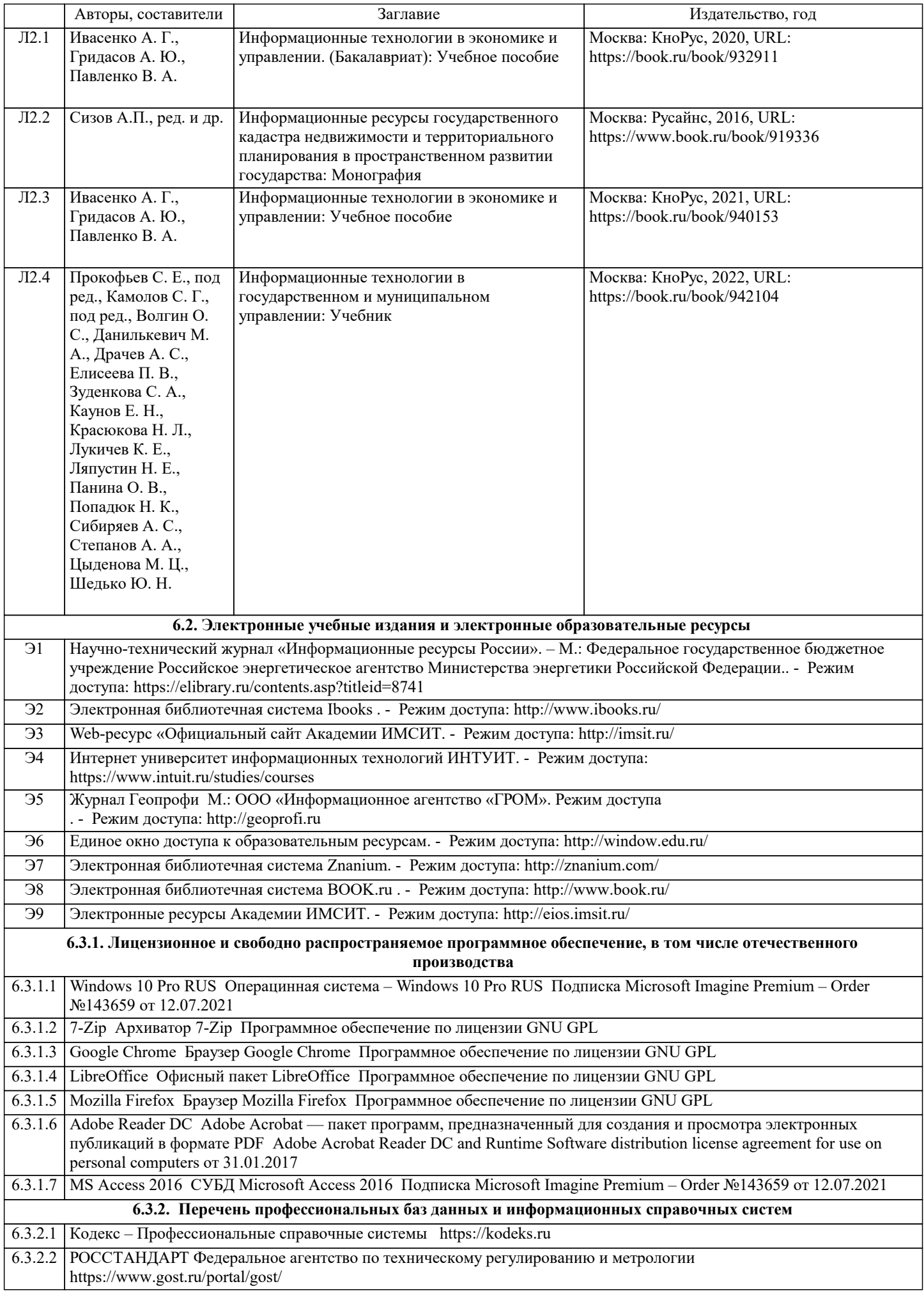

6.3.2.3 Консультант Плюс http://www.consultant.ru

6.3.2.4 ИСО Международная организация по стандартизации https://www.iso.org/ru/home.html

6.3.2.5 ABOUT THE UNIFIED MODELING LANGUAGE SPECIFICATION https://www.omg.org/spec/UML

6.3.2.6 ARIS BPM Community https://www.ariscommunity.com

6.3.2.7 Global CIO Официальный портал ИТ-директоров http://www.globalcio.ru

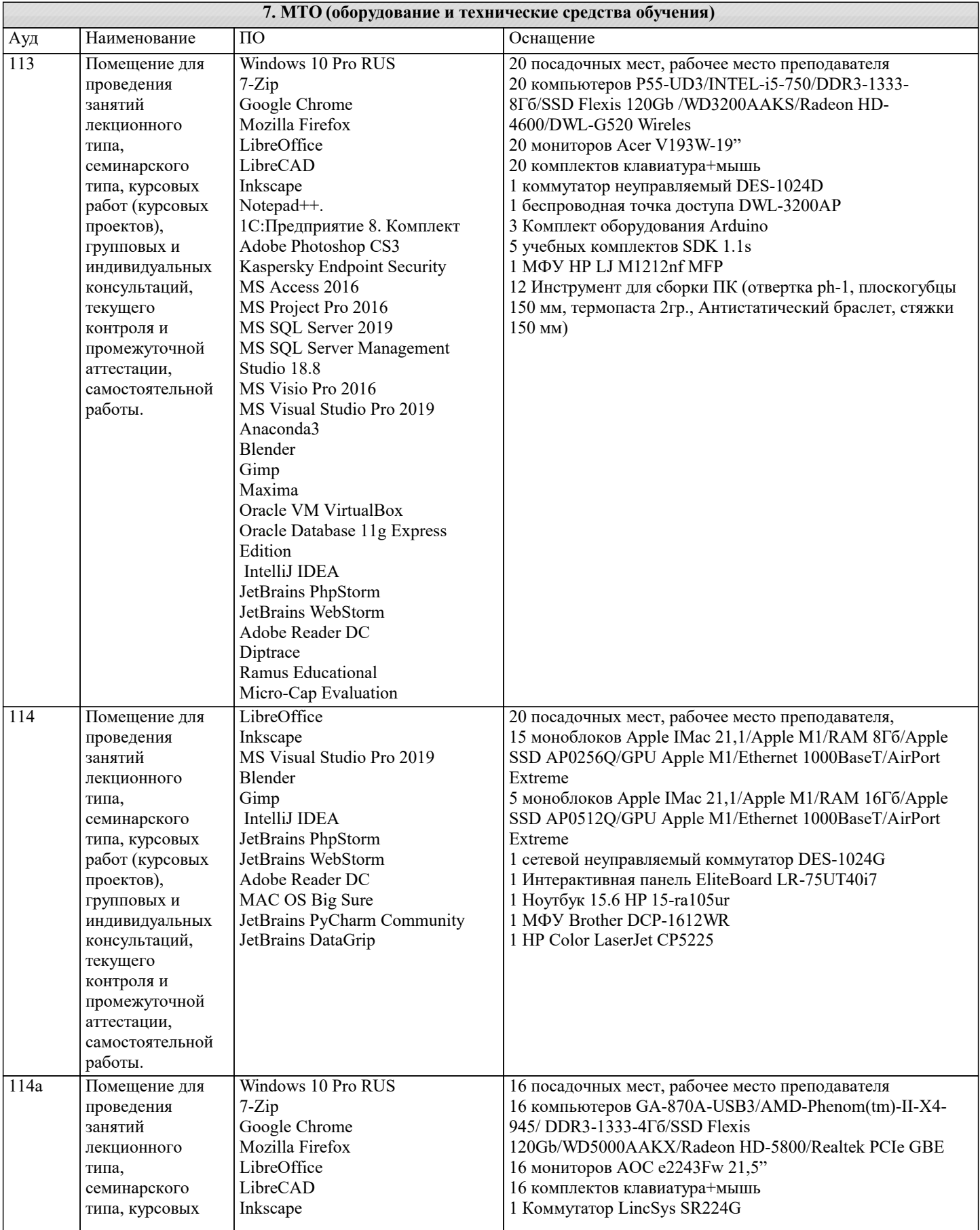

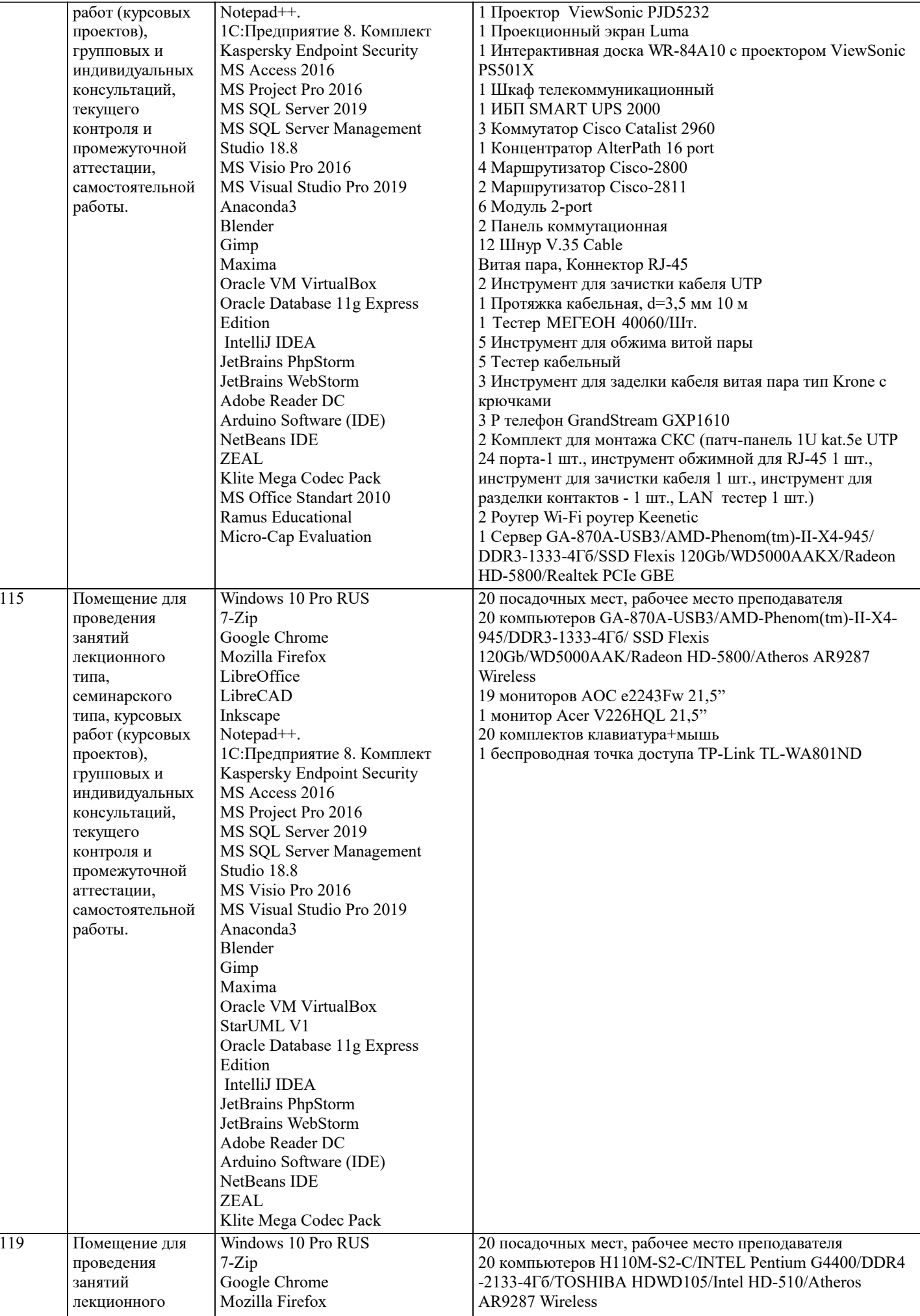

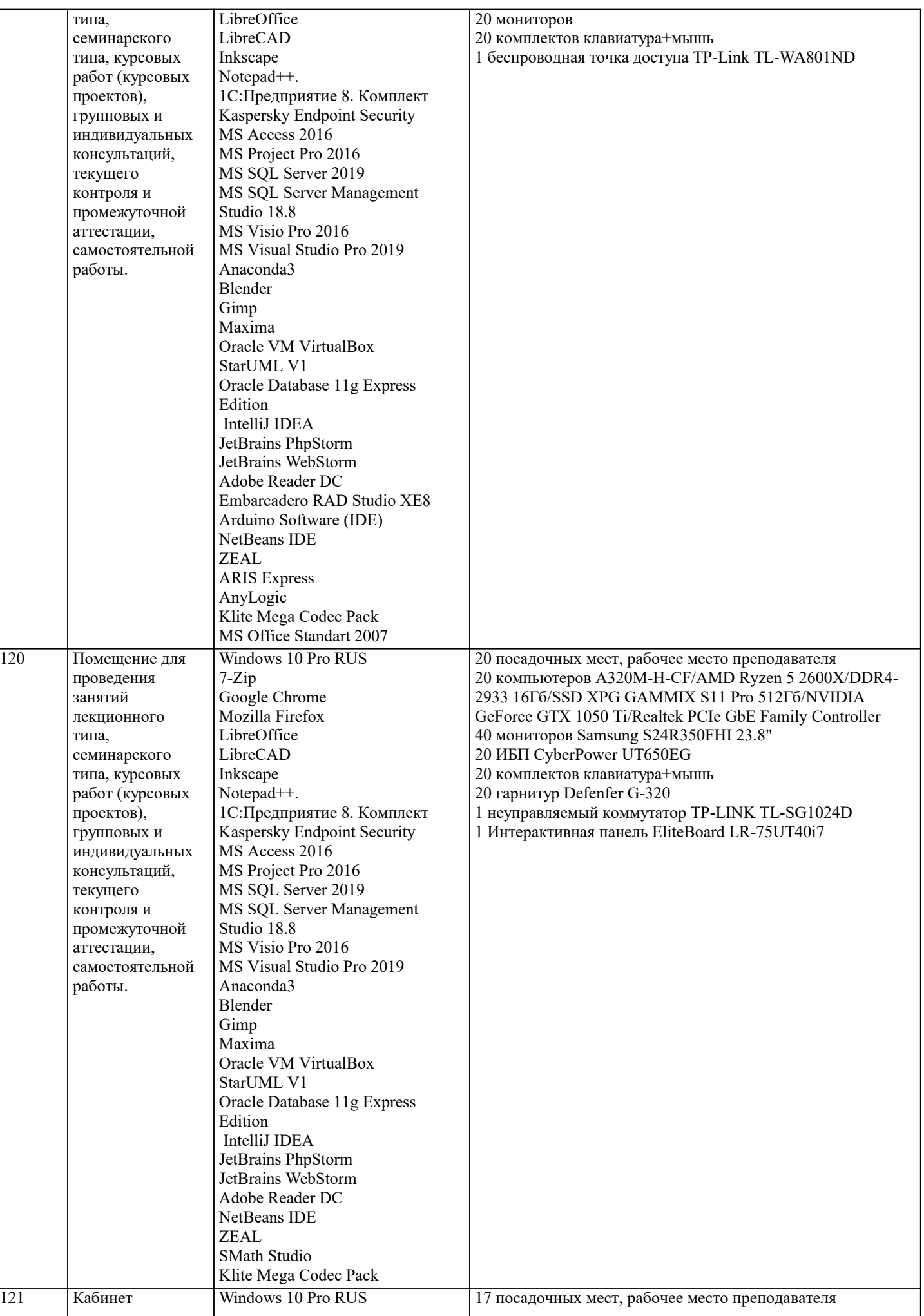

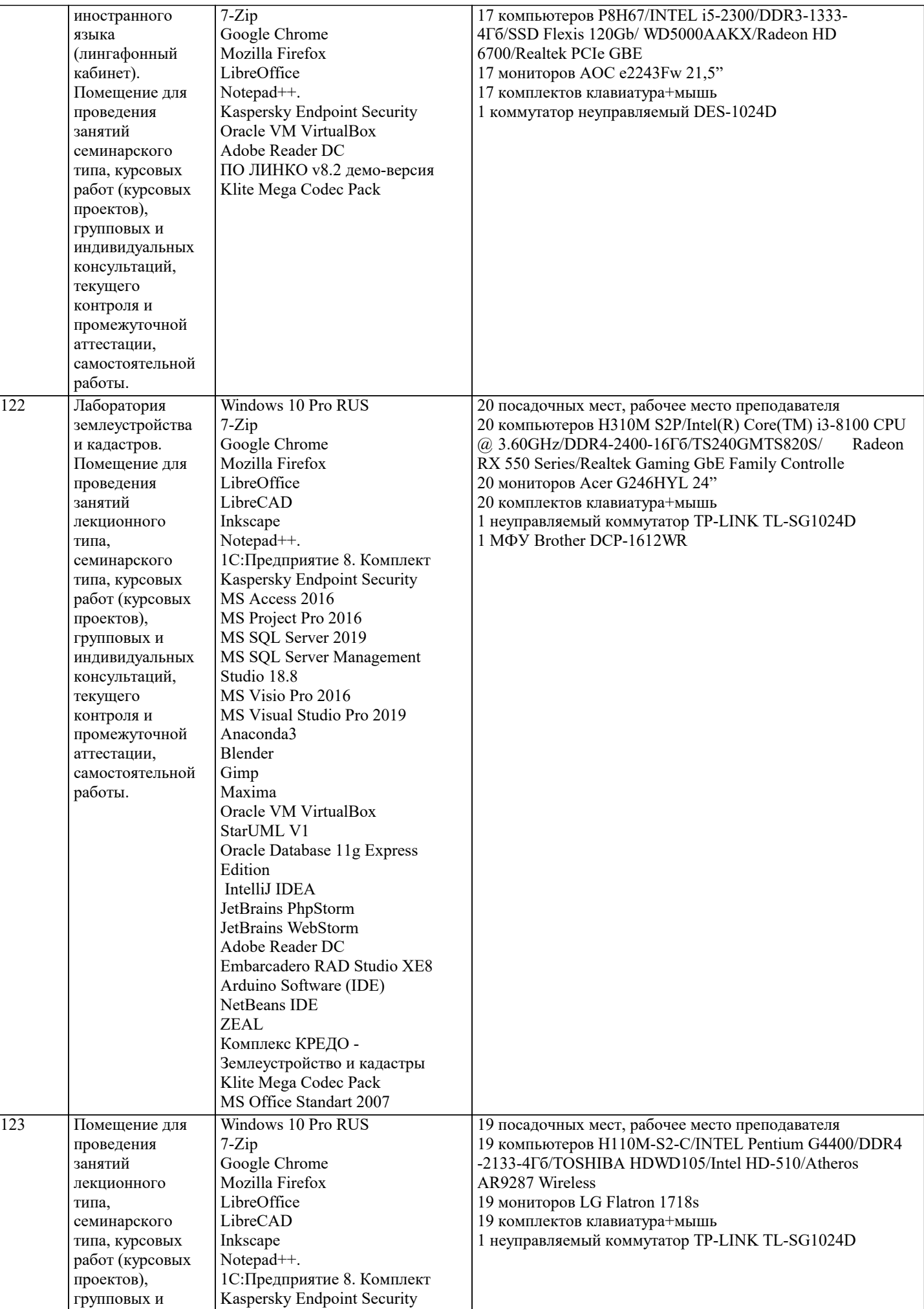

![](_page_10_Picture_422.jpeg)

![](_page_11_Picture_296.jpeg)

### **8. МЕТОДИЧЕСКИЕ УКАЗАНИЯ ДЛЯ ОБУЧАЮЩИХСЯ ПО ОСВОЕНИЮ ДИСЦИПЛИНЫ (МОДУЛЯ)**

В соответствии с требованиями ФГОС ВО по направлению подготовки реализация компетентностного подхода предусматривает использование в учебном процессе активных и интерактивных форм проведения занятий (разбор конкретных задач, проведение блиц-опросов, исследовательские работы) в сочетании с внеаудиторной работой с целью формирования и развития профессиональных навыков обучающихся.

Лекционные занятия дополняются ПЗ и различными формами СРС с учебной и научной литературой В процессе такой работы студенты приобретают навыки «глубокого чтения» - анализа и интерпретации текстов по методологии и методике дисциплины.

Учебный материал по дисциплине «Высокопроизводительные вычислительные системы». разделен на логически завершенные части (модули), после изучения, которых предусматривается аттестация в форме письменных тестов, контрольных работ.

Работы оцениваются в баллах, сумма которых дает рейтинг каждого обучающегося. В баллах оцениваются не только знания и навыки обучающихся, но и их творческие возможности: активность, неординарность решений поставленных проблем. Каждый модуль учебной дисциплины включает обязательные виды работ – лекции, ПЗ, различные виды СРС (выполнение домашних заданий по решению задач, подготовка к лекциям и практическим занятиям).

Форма текущего контроля знаний – работа студента на практическом занятии, опрос. Форма промежуточных аттестаций – контрольная работа в аудитории, домашняя работа. Итоговая форма контроля знаний по модулям – контрольная работа с задачами по материалу модуля.

Методические указания по выполнению всех видов учебной работы размещены в электронной образовательной среде академии.

Методические указания и материалы по видам учебных занятий по дисциплине:

Вид учебных занятий, работ - Организация деятельности обучающегося

Лекция - Написание конспекта лекций: кратко, схематично, последовательно фиксировать основные положения, выводы, формулировки, обобщения, отмечать важные мысли, выделять ключевые слова, термины. Проверка терминов, понятий с помощью энциклопедий, словарей, справочников с выписыванием толкований в тетрадь. Обозначить вопросы, термины, материал, который вызывает трудности, попытаться найти ответ в рекомендуемой литературе, если самостоятельно не удаётся разобраться в материале, необходимо сформулировать вопрос и задать преподавателю на консультации, на практическом занятии.

Практические занятия - Конспектирование источников. Работа с конспектом лекций, подготовка ответов к контрольным вопросам, просмотр рекомендуемой литературы, работа с текстом. Выполнение практических задач в инструментальных средах. Выполнение проектов. Решение расчётно-графических заданий, решение задач по алгоритму и др.

Самостоятельная работа - Знакомство с основной и дополнительной литературой, включая справочные издания, зарубежные источники, конспект основных положений, терминов, сведений, требующихся для запоминания и являющихся основополагающими в этой теме. Составление аннотаций к прочитанным литературным источникам и др.

## **9. МЕТОДИЧЕСКИЕ УКАЗАНИЯ ОБУЧАЮЩИМСЯ ПО ВЫПОЛНЕНИЮ САМОСТОЯТЕЛЬНОЙ РАБОТЫ**

Основными задачами самостоятельной работы студентов, являются: во–первых, продолжение изучения дисциплины в домашних условиях по программе, предложенной преподавателем; во–вторых, привитие студентам интереса к технической и математической литературе, инженерному делу. Изучение и изложение информации, полученной в результате изучения научной литературы и практических материалов, предполагает развитие у студентов как владения навыками устной речи, так и способностей к четкому письменному изложению материала.

Основной формой контроля за самостоятельной работой студентов являются практические занятия, а также еженедельные консультации преподавателя.

Практические занятия – наиболее подходящее место для формирования умения применять полученные знания в практической деятельности.

При подготовке к практическим занятиям следует соблюдать систематичность и последовательность в работе. Необходимо сначала внимательно ознакомиться с содержанием плана практических занятий. Затем, найти в учебной литературе соответствующие разделы и прочитать их. Осваивать изучаемый материал следует по частям. После изучения какой-либо темы или ее отдельных разделов необходимо полученные знания привести в систему, связать воедино весь проработанный материал.

При подведении итогов самостоятельной работы преподавателем основное внимание должно уделяться разбору и оценке лучших работ, анализу недостатков. По предложению преподавателя студент может изложить содержание выполненной им письменной работы на практических занятиях.

Формы и методы самостоятельной:

Реферат (P)

Самостоятельное изучение разделов

Контрольная работа (KP)

Самоподготовка (проработка и повторение лекционного материала и материала учебников и учебных пособий, подготовка к лабораторным и практическим занятиям, коллоквиумам, рубежному контролю и т.д.)